## **STM32 CRC**

- [How to set STM32 to generate standard CRC32](https://stackoverflow.com/questions/39646441/how-to-set-stm32-to-generate-standard-crc32)
- [STM32 CRC calculation unit](https://community.st.com/s/question/0D53W00000PUbie/solved-stm32-crc-calculation-unit-i-know-this-is-a-very-old-question)
- [How to set STM32 to generate standard CRC32](https://newbedev.com/how-to-set-stm32-to-generate-standard-crc32)
- [Matching STM32 hardware CRC with standard CRC-32](https://m0agx.eu/2021/04/09/matching-stm32-hardware-crc-with-standard-crc-32/)

From: <https://niziak.spox.org/wiki/> - **niziak.spox.org**

Permanent link: **<https://niziak.spox.org/wiki/embedded:stm32:crc>**

Last update: **2021/12/17 12:15**

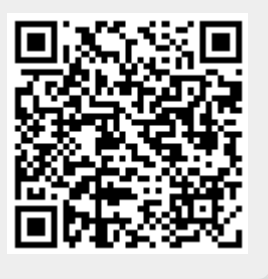